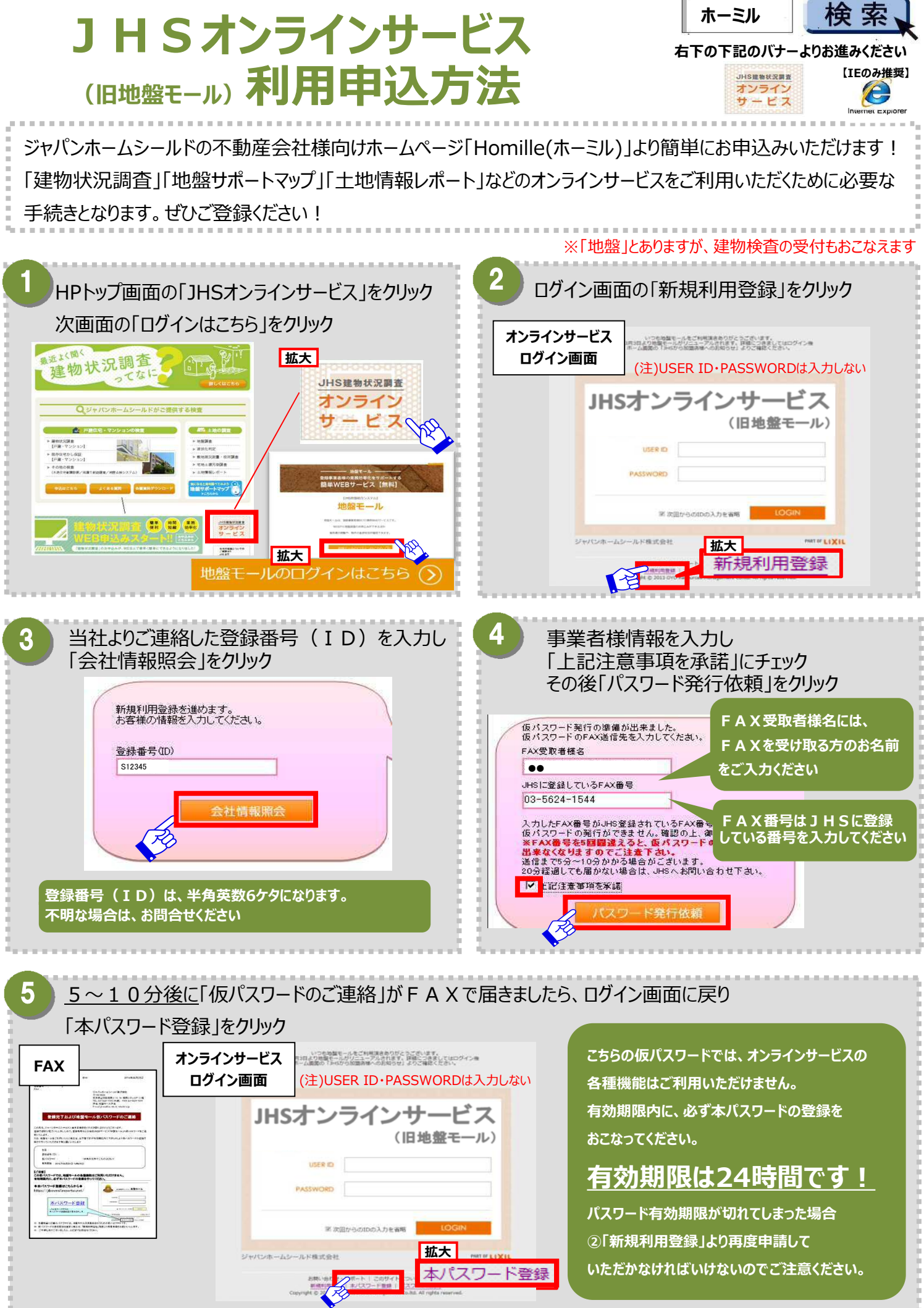

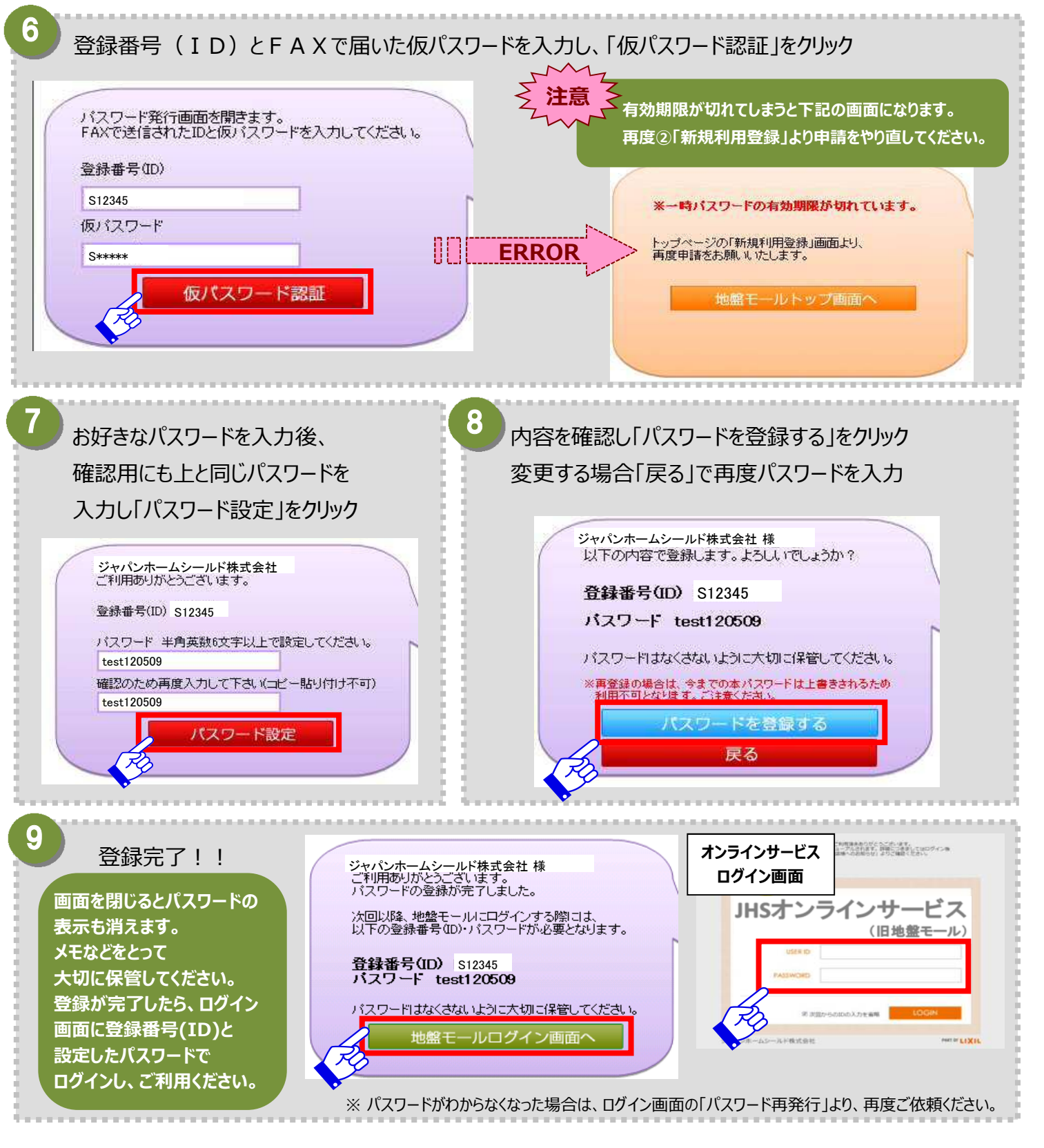

## **※注意事項**

- JHSに登録されている以外の F A X 番号が入力された場合はシステムエラーとなり、仮パスワードの発行依頼が出来ません。
- 仮パスワードの有効期限は、発行依頼をしてから24時間となっております。有効期限が切れてしまった場合は、新規利用登録から 再度お進みください。
- 1登録店につき1パスワードが発行されます。支店が多数ある場合でも、全支店共通のパスワード等はございません。ご了承ください。
- パスワードは1登録店につき1パスワードなので、社内通知をおこない共有していただくようお願いいたします。

**問合せ窓口/ジャパンホームシールド株式会社 東京都墨田区両国2-10-14 両国シティコア17F TEL03-5817-1157**